# Cheatography

# MySQL Cheat Sheet by Sunnii via cheatography.com/174791/cs/36720/

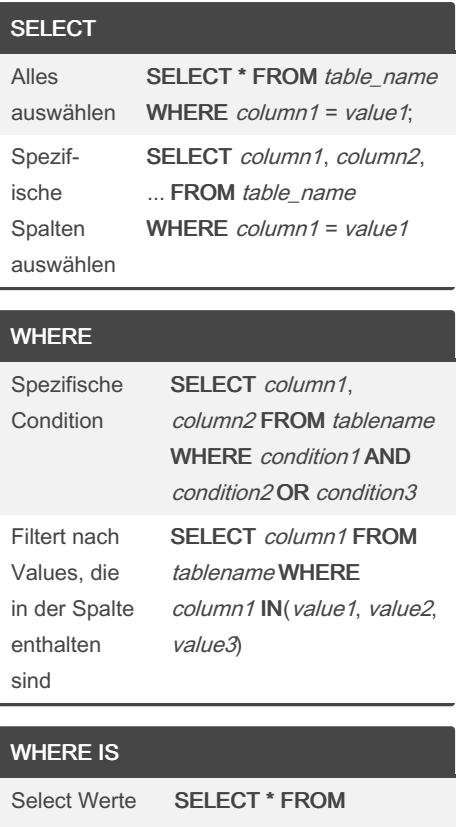

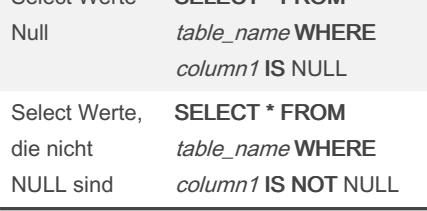

#### Alias AS

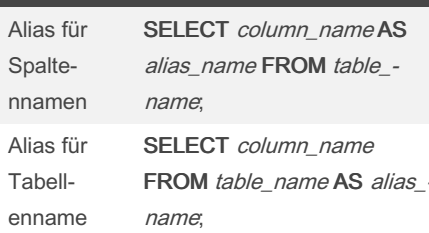

### **CONCAT**

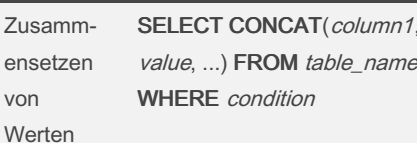

#### Beispiel:

 $\overline{u}$ 

SELECT CONCAT(lastname,",", firstn ame) AS Fullname FROM students WHERE 1 ORDER BY Fullname ASC;

### By Sunnii cheatography.com/sunnii/

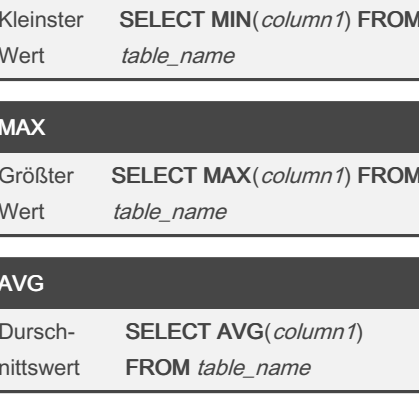

#### **COUNT**

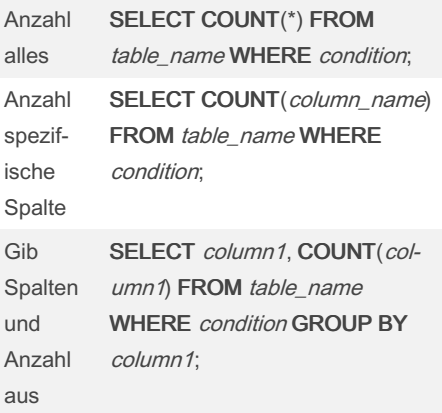

## **DISTINCT**

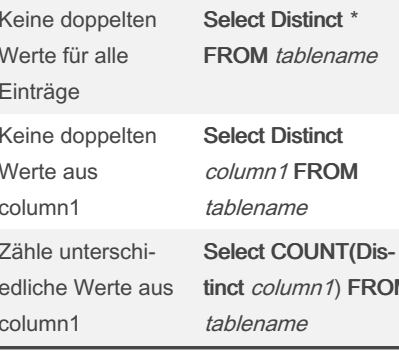

## **GROUP BY / ORDER BY**

```
Gruppiere
          SELECT column_nameFROM
und ordne
          table_name WHERE condition
Werte
          GROUP BY column_name
          ORDER BY column_name
          ASC|DESC;
```
column1) FROM

Last updated 23rd February, 2023. Page 1 of 2.

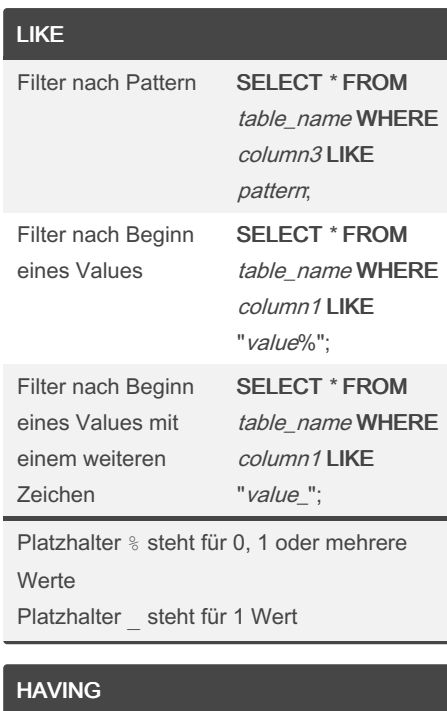

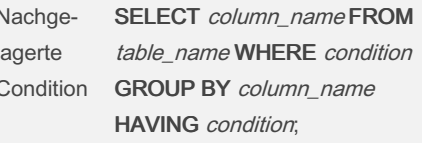

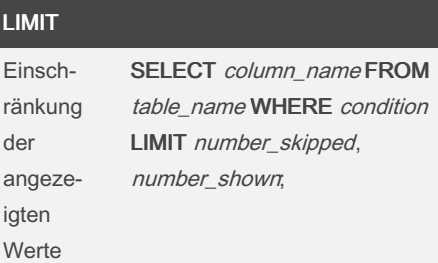

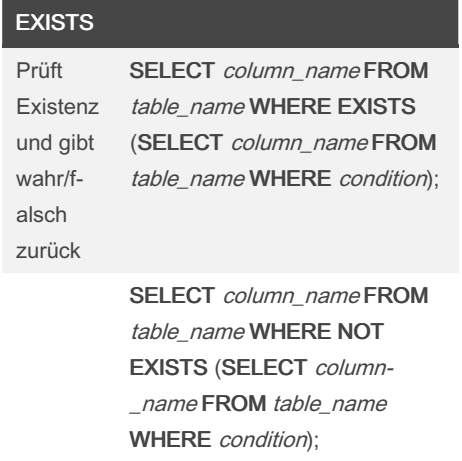

Sponsored by Readable.com Measure your website readability! https://readable.com

Not published yet.

**MIN** 

# Cheatography

# MySQL Cheat Sheet by [Sunnii](http://www.cheatography.com/sunnii/) via [cheatography.com/174791/cs/36720/](http://www.cheatography.com/sunnii/cheat-sheets/mysql)

## INSERT INTO

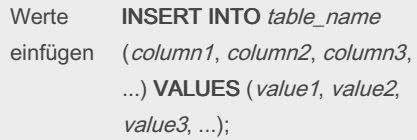

### UPDATE

\*

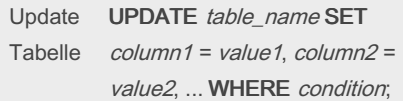

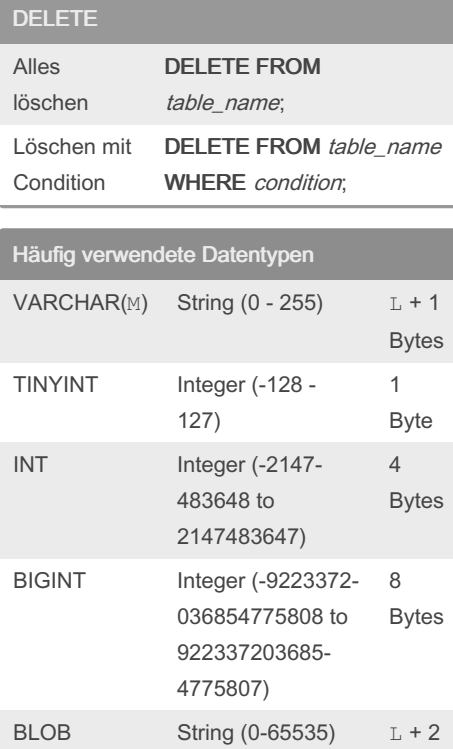

L: byte length of the string

M represents the declared column length in characters

unsigned: nur positive Zahlen, dafür größere Zahlen möglich

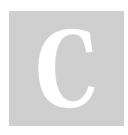

#### By Sunnii

[cheatography.com/sunnii/](http://www.cheatography.com/sunnii/)

Bytes

Not published yet. Last updated 23rd February, 2023. Page 2 of 2.

Sponsored by Readable.com Measure your website readability! <https://readable.com>